Dadroit JSON Viewer Crack License Code & Keygen For **Windows (Latest)** 

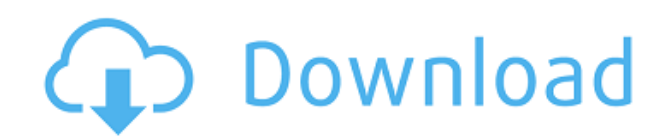

# **Dadroit JSON Viewer License Key [Win/Mac] [Updated] 2022**

Creating a text editor that will appeal to the masses is a challenge. Making one which is also easy to use and which facilitates data visualization is a doubly difficult task. That is where Dadroit JSON Viewer comes in. With its intuitive interface and focus on simplicity, it's a good option for novice or otherwise experienced programmers who want to get to work on their JSON datasets with ease. What's in the Apk: This is the Android version of the app and as you can see from the below screenshot it comes in two parts: The App and the Beta Version. The App is the one we have created for you and this is all that you will need, there is no need for Beta to get the app running. The Beta Version is an APK file for testing the Beta features. Do not open the beta version if you are running the app directly from Google Play Store. This will cause your app to crash and that is not a good thing. The App and Beta APK are the same thing. App and Beta features: The App and Beta version of the app are identical. They both have the same features and in the Beta you will see a beta version of the application. If you are running the app directly from Google Play Store, do not open the Beta. This will cause your app to crash and that is not a good thing. Comments Hello, I would like to know how you implemented the folder feature in Dadroit? In particular, I wonder how you implemented the accordion feature? If you could explain a little the inner workings, it would be much appreciated. Thanks in advance. You're welcome. We only show the folder when you open the file, so you can use the folder to navigate into it. We use a Tree widget which is a container for all the children elements and use it to create the folders. It takes the data we give it and shows the folders depending on the hierarchical structure. We create those folders with the TreeWidget. If you have a file with only one folder, it will be created. If you have a file with several folders, it will create one child element for each folder. But when you click in the folder to open it, you will see the content of the first folder of the file. We use the tree element to navigate in folders, then we use the list element to see what the name of the child element is. i have a problem

### **Dadroit JSON Viewer Crack**

KEYMACRO: Macros are small programs stored on your computer. You can use them to automate tasks. KEYMACRO has many useful functions. Keyboard Shortcuts Simple and intuitive keyboard shortcuts are the cornerstone of any successful software, which is why the team behind this app has included one-key shortcuts for commands such as the ones for search and copy. As with all of the features within the app, they work intuitively, which means that they can be accessed with minimal effort. Highlights Other features of this app are: JSON Viewer JSON Viewer is an application that can be used for exploring, navigating, and visualizing any JSON formatted document. JSON Viewer provides very important functions such as the ability to collapse and expand the nodes in the JSON tree. JSON Viewer has multiple export options, which allow you to save any of your selected nodes or nodes along with their dependency links as an image or another type of data. JSON Viewer also features a built-in file browser. This makes for an easy and quick way to find files within your computer, even though you're not sure where to look. About Dadroit Programming language provides a wide range of tools and methods for creating programs. Any language can be used in a new context, but some are more suited for doing so than others. Dadroit's help is offered to help you choose the right one. You can also get support and use the tutorials to learn programming.[Animal testing as a part of a hazard

analysis for carcinogens. II. Liver carcinogenicity in the Wistar rat]. The experiment was performed to validate the animal model for estimation of the liver carcinogenicity of chemical compounds in shortterm bioassays. The animals were given 20 mg of a chemical compound/kg bw, single ip, and were sacrificed at 10, 20, 30, and 90 days after treatment. Liver specimens were examined macroscopically and histologically. The results were compared with the findings in long-term carcinogenicity studies. Seventy one chemicals were tested. The overall concordance was 61% between the experimental data and the data from the long-term carcinogenicity studies. Batteries is a company with very strong international brand recognition. Working with us on this project has meant that your teams from across Europe and the United States have all come together to share their knowledge of batteries for the first 2edc1e01e8

### **Dadroit JSON Viewer Crack +**

[https://techplanet.today/post/diablo-iii-v1029991-client-server-emulatorrevolt-team-mooege-pc-eng-2](https://techplanet.today/post/diablo-iii-v1029991-client-server-emulatorrevolt-team-mooege-pc-eng-2012-18) [012-18](https://techplanet.today/post/diablo-iii-v1029991-client-server-emulatorrevolt-team-mooege-pc-eng-2012-18)

https://new.c.mi.com/my/post/638466/Download HOT Sxstraceexe Windows 7 Side By Sid <https://techplanet.today/post/crack-cobian-backup-11-0-0-521-gravity-beta-10-1-1-816-upd> [https://new.c.mi.com/my/post/635320/Intermediate\\_Microeconomics\\_Varian\\_Workout\\_Solutio](https://new.c.mi.com/my/post/635320/Intermediate_Microeconomics_Varian_Workout_Solutio) <https://tealfeed.com/herve-ryssen-la-mafia-juive-septembre-wdghu>

#### **What's New in the?**

DavidBitsIJF lists some of the reasons why you should use JSON over XML. While this is a contentious issue, the author makes his case by writing a chapter about JSON and ways to use it. Here are some of the ways David argues for using JSON. 1. It's easier to read. 2. It's easier to write and edit. 3. It's easier to understand. 4. It's easier to debug. 5. It's easier to work with. 6. JSON is ubiquitous. 7. It's natural to work with. 8. It's easier to work with in embedded applications. 9. JSON is much smaller than XML. 10. JSON is "flatter". JSON and XML are different, but each has its strengths and weaknesses. You have to find which one is better for your application and which one is better for the data. JSON is more human friendly, XML more machine friendly. It's like XML is old and JSON is new. XML is like the stone that everything is build on and JSON is the new cloud. If you're interested in learning more about what JSON is and why you should use it, you should definitely read this chapter. Get a JSON API - get the JSON API extension to quickly access your API in an Explorer like interface. JSON API is an extension to JSON Editor. When you save a JSON file in JSON Editor it creates a JSON API file. JSON API is a tree structure that represent your JSON structure. It can be embedded to your web pages, in chrome plugins, apps and desktop apps. Learn more about JSON API at: If you like my video please click: Feel free to follow me on: - Instagram: - Facebook: - Twitter: - Google+: - Website: Audio source: Managing a portfolio of over 100 businesses is a big task in this day and age and trying to do it in a paper based manner is enough of a hassle to just about put anybody off. Luckily however, good ol' blockchain technology is starting to make its way into the mainstream and now those very same portfolios can be verified and secured by the very same technology that the world wide web is built upon. Check out the latest from Cred to see how the future of portfolio management is going to be

# **System Requirements For Dadroit JSON Viewer:**

Minimum: OS: Windows 10/ 8/ 7/ Vista/ XP (SP2 or later) CPU: Intel Core i3, i5 or AMD equivalent RAM: 2 GB or higher HDD: 200 MB or higher Additional: 10 GB free space Recommended: CPU: Intel Core i7 or AMD equivalent RAM: 4 GB or higher HDD

Related links:

[https://epochbazar.com/wp-content/uploads/2022/12/STOIK\\_Smart\\_Resizer.pdf](https://epochbazar.com/wp-content/uploads/2022/12/STOIK_Smart_Resizer.pdf) <https://mentoring4good.com/wp-content/uploads/2022/12/Vividl.pdf> <https://sc-designgroup.com/wp-content/uploads/2022/12/devicar.pdf> <https://lanoticia.hn/advert/currency-converter-crack-full-version/> <http://setewindowblinds.com/?p=42786> <http://gjurmet.com/en/file-ark-crack/> <https://instafede.com/a1-jummfa-dvd-converter-and-slim-dvd-crack-activator-2022/> <https://floridachiropracticreport.com/advert/nimbletext-crack-with-full-keygen-free-latest-2022/> [https://opinapy.com/wp-content/uploads/2022/12/Update\\_manager.pdf](https://opinapy.com/wp-content/uploads/2022/12/Update_manager.pdf) <https://www.leeunn.com/dolphin-developer-crack-pc-windows/>